# Österreichisches Zentrales Vertretungsverzeichnis (ÖZVV) für Rechtsanwälte

 Neue Zusatzregistrierungsarten "Teilerlöschen durch Gerichtsbeschluss" bei Vorsorgevollmachten und gewählten Erwachsenenvertretungen

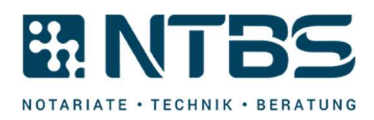

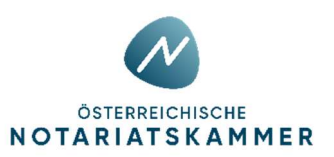

## Inhalt

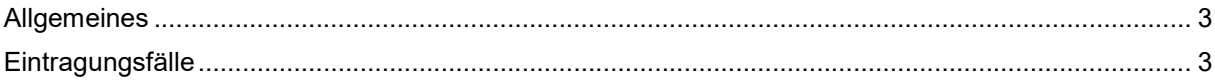

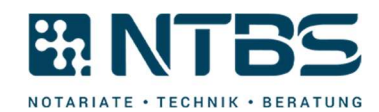

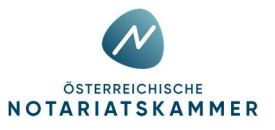

### Allgemeines

Im Berufsrechts-Änderungsgesetz 2022 – BRÄG 2022, BGBl. I. Nr 71/2022, erfolgte eine Änderung der Notariatsordnung in Bezug auf das ÖZVV. Die in § 140h Abs 2 Z 1 und 2 NO eingefügte Wendung "die gerichtliche Einschränkung" ist nun die Grundlage für die neue Zusatzregistrierungsart "Teilerlöschen durch Gerichtsbeschluss" bei Vorsorgevollmachten und gewählten Erwachsenenvertretungen.

Mit dieser neuen Zusatzregistrierungsart können Bezirksgerichte künftig die gerichtliche Einschränkung des in einer Vorsorgevollmacht oder einer gewählten Erwachsenenvertretungsurkunde festgelegten Vertretungsumfangs ersichtlich machen.

Der Vertretungsumfang ergibt sich sodann aus der Vorsorgevollmachtsurkunde bzw. der Urkunde betreffend die gewählte Erwachsenenvertretung in Zusammenschau mit dem Beschluss, der den Vertretungsumfang einschränkt. Dies ist als Hinweis auf dem Registerauszug ersichtlich gemacht.

#### Eintragungsfälle

Folgende Fälle sind möglich und können nur vom Bezirksgericht vorgenommen werden:

- 1. Fall: Wurde der Vertretungsumfang aller Vertreter (passive Parteien) bzw. des einzigen Vertreters (passive Partei) durch Gerichtsbeschluss eingeschränkt, ist die Zusatzregistrierung "Teilerlöschen durch Gerichtsbeschluss" über die aktive Partei (vertretene Person) vorzunehmen. Die Registrierung wird im Registerauszug bei allen passiven Parteien angezeigt.
- 2. Fall: Wurde der Vertretungsumfang nur eines Vertreters von mehreren (passive Parteien) eingeschränkt, ist die Zusatzregistrierung "Teilerlöschen durch Gerichtsbeschluss" auf die betroffene passive Partei (Vertreter, bei dem der Vertretungsumfang eingeschränkt wurde) einzutragen. Die Registrierung wird im Registerauszug nur bei der einen betroffenen passiven Partei angezeigt.

#### In den Fällen 1 und 2 können noch weitere Zusatzregistrierungen vorgenommen werden.

- 3. Fall: Sind alle Vertreter bzw. der einzige Vertreter ganz ausgeschieden (d.h. es verbleibt gar kein Vertretungsumfang mehr), ist dies im Rahmen einer anderen Zusatzregistrierung, nämlich der Registrierung "Erlöschen durch Gerichtsbeschluss" anzuzeigen. Dies erfolgt über die aktive Partei (vertretene Person) und die Auswahl der Zusatzregistrierungsart "Erlöschen durch Gerichtsbeschluss". Die Registrierung wird im Registerauszug bei allen passiven Parteien angezeigt und die Registrierung ist damit beendet.
- 4. Fall: Ist ein Vertreter von mehreren ganz ausgeschieden (d.h. es verbleibt für diesen Vertreter gar kein Vertretungsumfang mehr), ist dies ebenfalls im Rahmen der Registrierung "Erlöschen durch Gerichtsbeschluss" über die betroffene passive Partei (den ausgeschiedenen Vertreter) und Auswahl der Zusatzregistrierung "Erlöschen durch Gerichtsbeschluss" ersichtlich zu machen. Die Registrierung wird im Registerauszug nur bei der einen betroffenen passiven Partei angezeigt.

Der 3. und 4. Fall beschreibt die bereits bestehenden Registrierung "Erlöschen durch Gerichtsbeschluss" und soll den Unterschied bzw. die Abgrenzung zur neuen Zusatzregistrierung "Teilerlöschen durch Gerichtsbeschluss" darstellen.

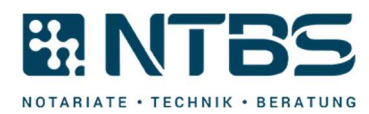

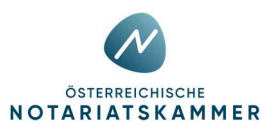

Nachfolgend finden Sie ein Musterbild wie ein "Teilerlöschen durch Gerichtsbeschluss" auf einem Ausdruck einer Vorsorgevollmacht abgebildet wird.

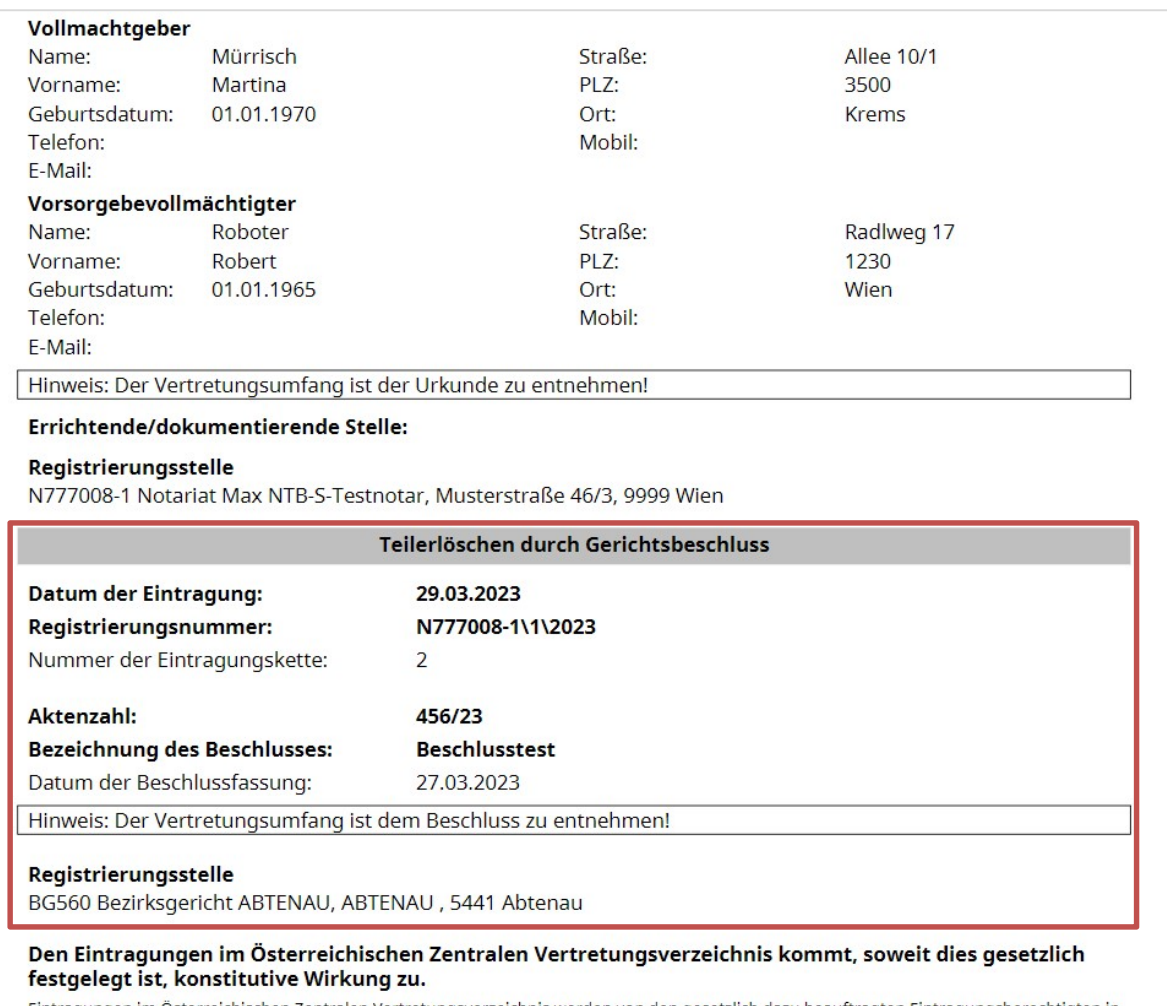

Eintragungen im Österreichischen Zentralen Vertretungsverzeichnis werden von den gesetzlich dazu beauftragten Eintragungsberechtigten in deren eigener (Berufs)verantwortung vorgenommen. Die Österreichische Notariatskammer als die registerführende Körperschaft übernimmt keine Gewähr für Richtigkeit, Vollständigkeit und Aktualität des Registerstandes oder der in dieser Bestätigung enthaltenen Daten.

Die Abbildung des "Erlöschen durch Gerichtsbeschluss" bei einer gewählten Erwachsenenvertretung wird wie folgt abgebildet.

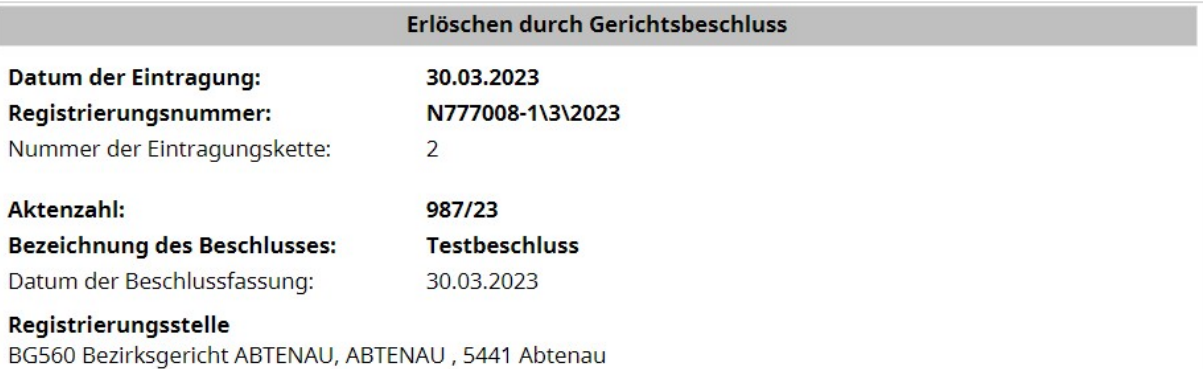

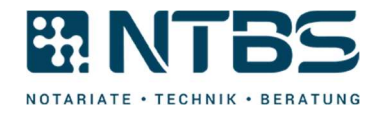

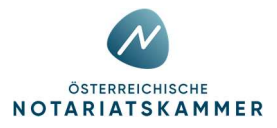